#### **ПЕРВОЕ ВЫСШЕЕ ТЕХНИЧЕСКОЕ УЧЕБНОЕ ЗАВЕДЕНИЕ РОССИИ**

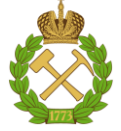

**МИНИСТЕРСТВО НАУКИ И ВЫСШЕГО ОБРАЗОВАНИЯ РОССИЙСКОЙ ФЕДЕРАЦИИ федеральное государственное бюджетное образовательное учреждение высшего образования САНКТ-ПЕТЕРБУРГСКИЙ ГОРНЫЙ УНИВЕРСИТЕТ**

**СОГЛАСОВАНО**

**УТВЕРЖДАЮ**

\_\_\_\_\_\_\_\_\_\_\_\_\_\_\_\_\_\_\_\_\_\_\_\_\_ **Руководитель ОПОП ВО доцент Ю.В. Ильюшин**

**Проректор по образовательной деятельности доцент Д.Г. Петраков**

**\_\_\_\_\_\_\_\_\_\_\_\_\_\_\_\_\_\_\_\_\_\_**

## **РАБОЧАЯ ПРОГРАММА ДИСЦИПЛИНЫ ТЕЛЕКОММУНИКАЦИОННЫЕ СИСТЕМЫ УПРАВЛЕНИЯ**

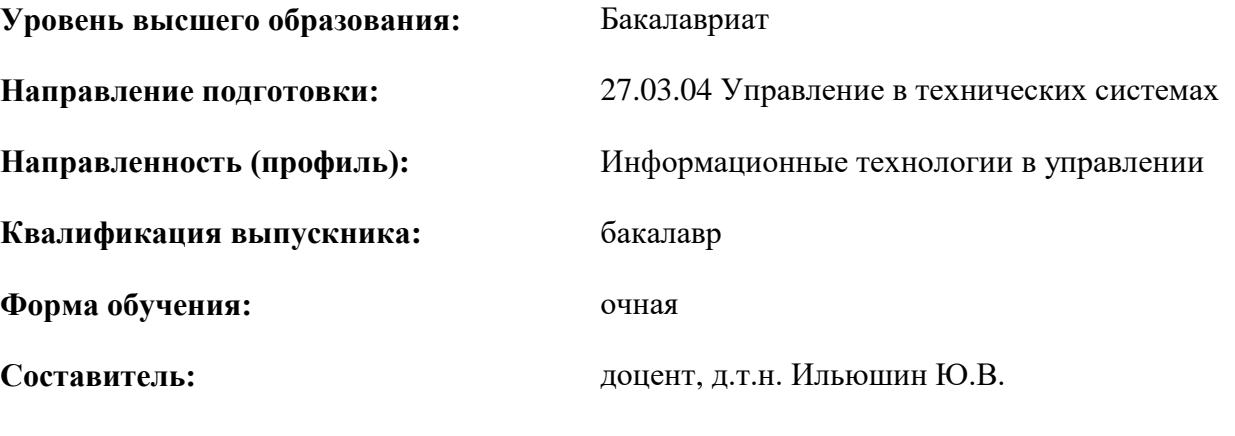

Санкт-Петербург

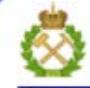

ДОКУМЕНТ ПОДПИСАН УСИЛЕННОЙ КВАЛИФИЦИРОВАННОЙ<br>ЭЛЕКТРОННОЙ ПОДПИСЬЮ

Сертификат: 00F3 503F 985D 6537 76D4 6643 BD9B 6D2D 1C Бертификат: 0019 9031 90318 0337 9034 9043<br>Владелец: Пашкевич Наталья Владимировна<br>Действителен: с 27.12.2022 по 21.03.2024

**Рабочая программа дисциплины** «Телекоммуникационные системы управления» разработана:

в соответствии с требованиями ФГОС ВО – бакалавриат по направлению подготовки «27.03.04 Управление в технических системах», утвержденного приказом Минобрнауки России № 871 от 31 июля 2020 г.;

 на основании учебного плана бакалавриата по направлению подготовки «27.03.04 Управление в технических системах» направленность (профиль) «Информационные технологии в управлении»

Составитель д.т.н., доц. Ю.В. Ильюшин

**Рабочая программа рассмотрена и одобрена на заседании кафедры системного анализа и управления** от «05» февраля 2021 г., протокол № 8.

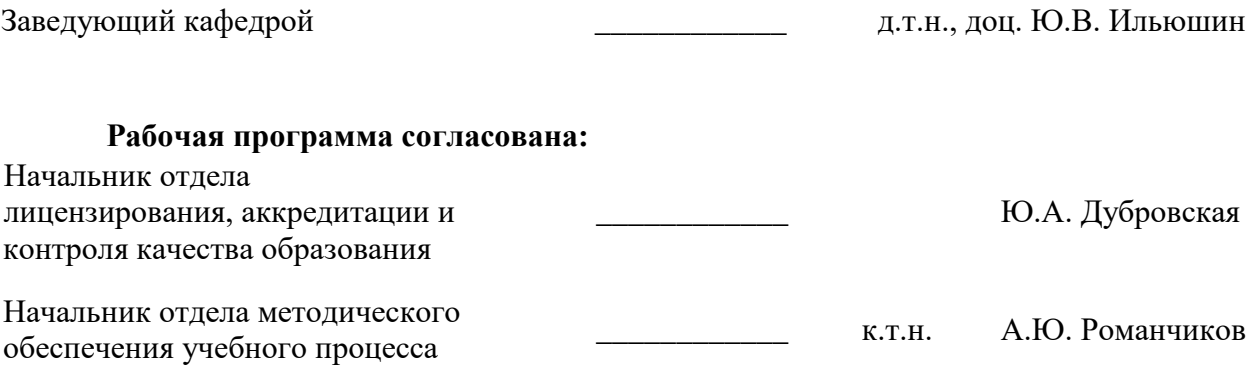

#### **1. ЦЕЛИ И ЗАДАЧИ ДИСЦИПЛИНЫ**

Целью изучения дисциплины «Телекоммуникационные системы управления» является приобретение студентами знаний связанных с возможностями и областями применения сетевых технологий; организации локальных, корпоративных и региональных (глобальных) сетей; основных задач проектирования и модернизации локальных и корпоративных сетей. Курс включает в себя разделы: введение, основы систем управления, трассы и методы передачи данных, перенос информации, каналы и коммутация пакетов, сети, информация в сетях, сетевые интерфейсы, серверы. Кроме того, рассматриваются основы построения и функционирования сетей связи и телекоммуникаций различного уровня, системы защиты от сбоев и несанкционированного доступа необходимой для последующего логического перехода к изучению цикла профессиональных дисциплин по направлению 27.03.04 «Управление в технических системах».

В соответствии со стандартными требованиями к образованности специалиста в результате изучения теоретического курса и прохождения лабораторного практикума задачей дисциплины является получение студентом необходимого объема знаний в области теории сетей, научиться применять эти знания для решения практических задач.

#### **2. МЕСТО ДИСЦИПЛИНЫ В СТРУКТУРЕ ОПОП ВО**

Дисциплина «Телекоммуникационные системы управления» относится к обязательной части основной профессиональной образовательной программы по направлению подготовки 27.03.04 «Управление в технических системах» и изучается в 5 семестре.

Предшествующими курсами, на которых непосредственно базируется дисциплина «Телекоммуникационные системы управления» являются «Математика», «Физика», «Теория автоматического управления» читаемые в курсе бакалавриата.

Дисциплина «Телекоммуникационные системы управления» является дополняющей для изучения следующих дисциплин: «Теория автоматического управления», «Проектирование автоматизированных систем управления технологическими процессами».

Особенностью дисциплины является приобретение студентами знаний, связанных с возможностями и областями применения сетевых технологий; организации локальных, корпоративных и региональных (глобальных) сетей; основных задач проектирования и модернизации локальных и корпоративных сетей.

#### **3. ПЛАНИРУЕМЫЕ РЕЗУЛЬТАТЫ ОБУЧЕНИЯ ПО ДИСЦИПЛИНЕ, СООТНЕСЁННЫЕ С ПЛАНИРУЕМЫМИ РЕЗУЛЬТАТАМИ ОСВОЕНИЯ ОБРАЗОВАТЕЛЬНОЙ ПРОГРАММЫ**

Процесс изучения дисциплины направлен на формирование следующих результатов обучения, представленных в таблице:

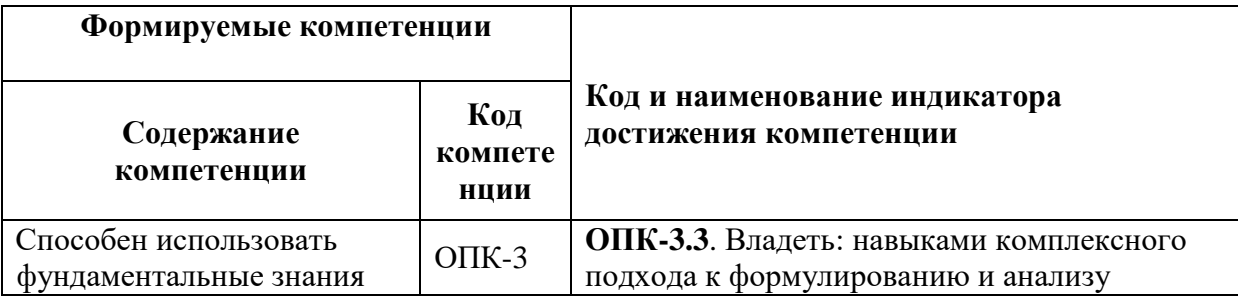

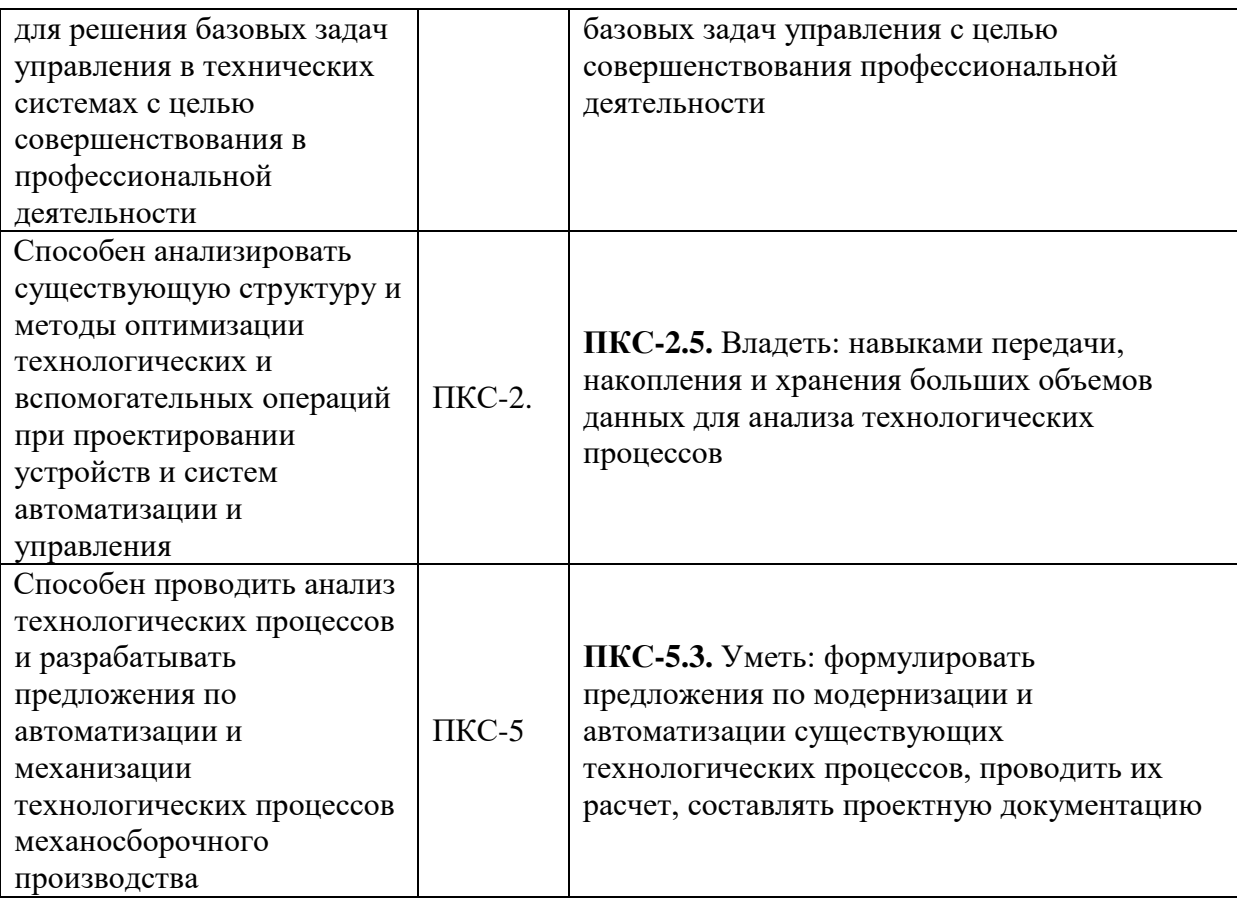

#### **4. СТРУКТУРА И СОДЕРЖАНИЕ ДИСЦИПЛИНЫ**

#### **4.1. Объем дисциплины и виды учебной работы**

Общая трудоемкость дисциплины составляет **5** зачетные единицы или 180 академических часов.

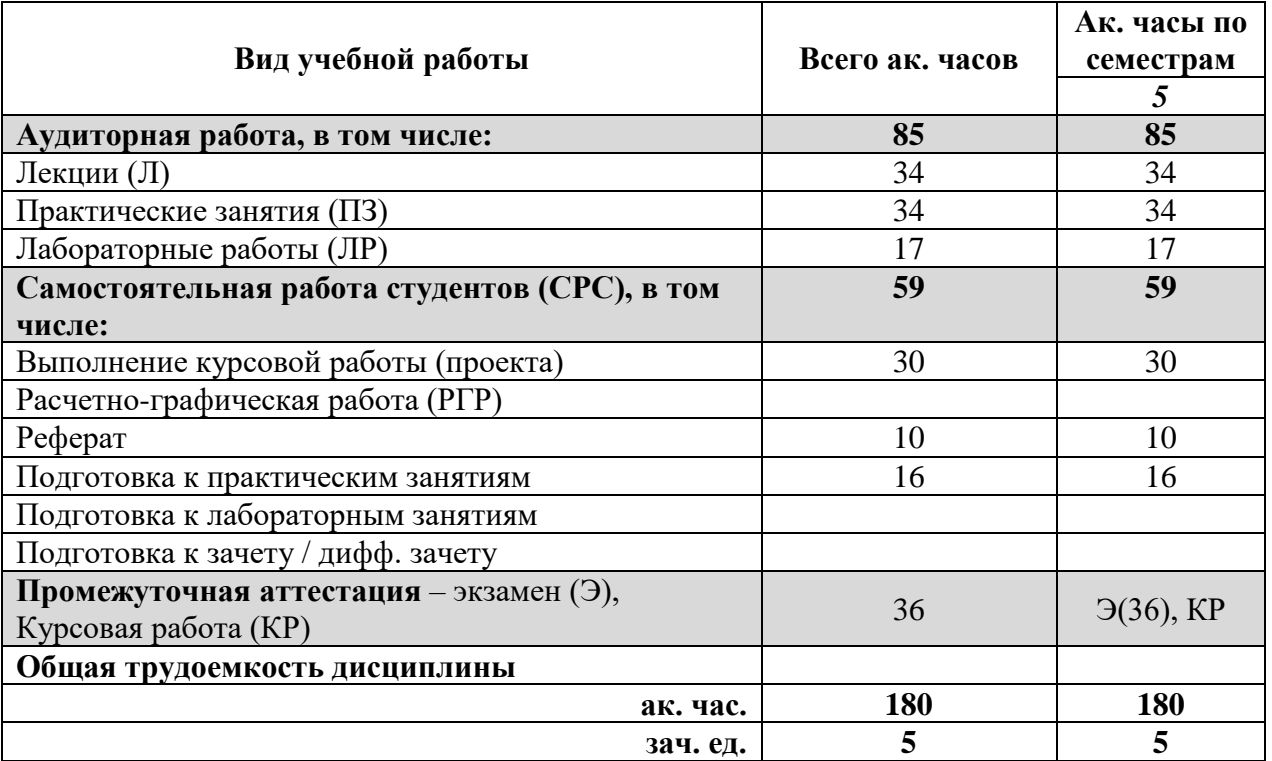

## **4.2 Содержание дисциплины**

Учебным планом предусмотрены: лекции, практические занятия, лабораторные работы и самостоятельная работа.

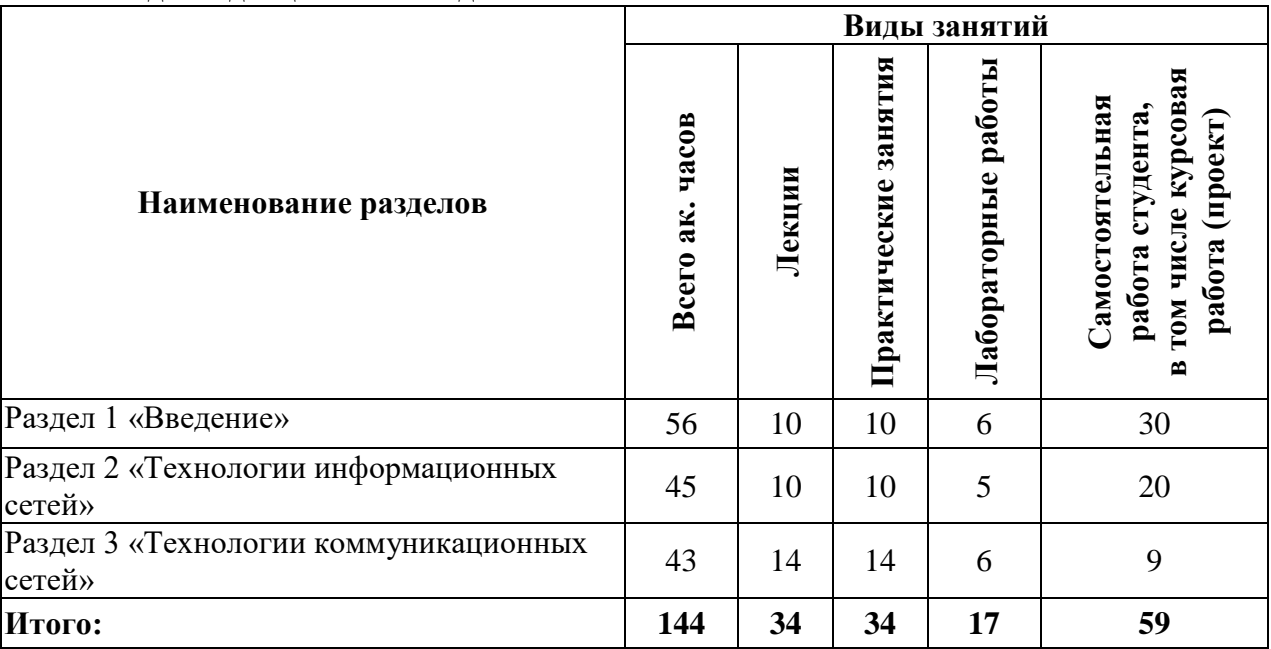

## **4.2.1. Разделы дисциплин и виды занятий:**

## **4.2.2. Содержание разделов дисциплины:**

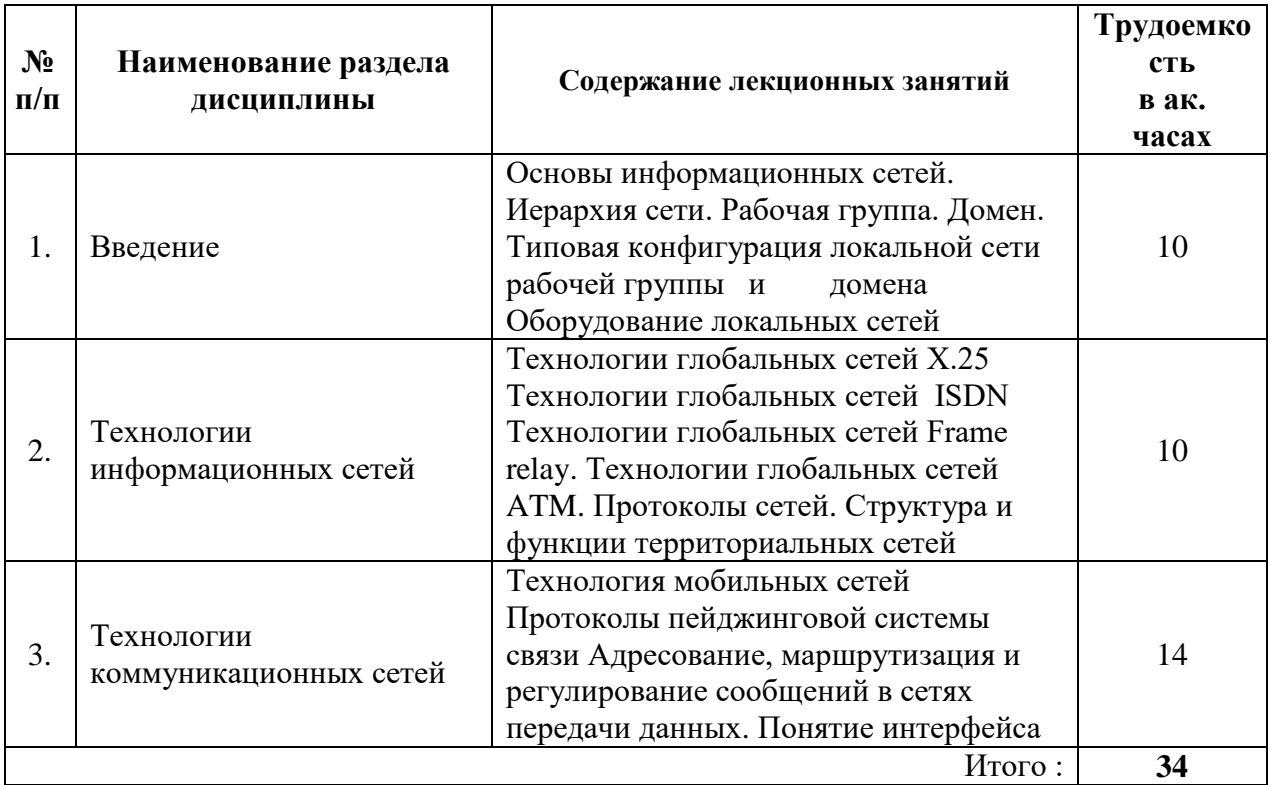

## **4.2.3 Лабораторный практикум**

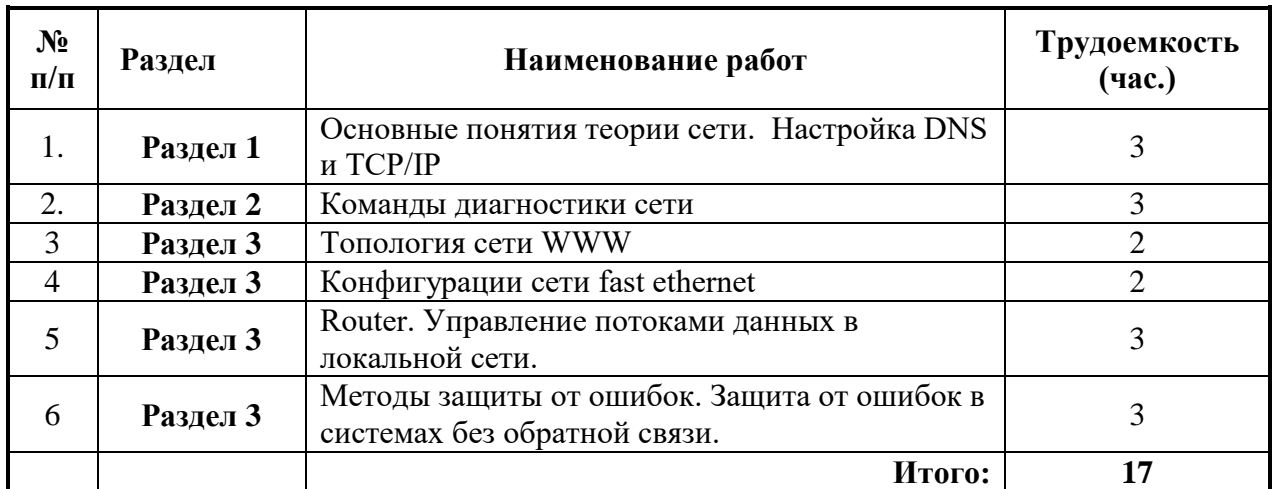

## **4.2.4 Практические занятия**

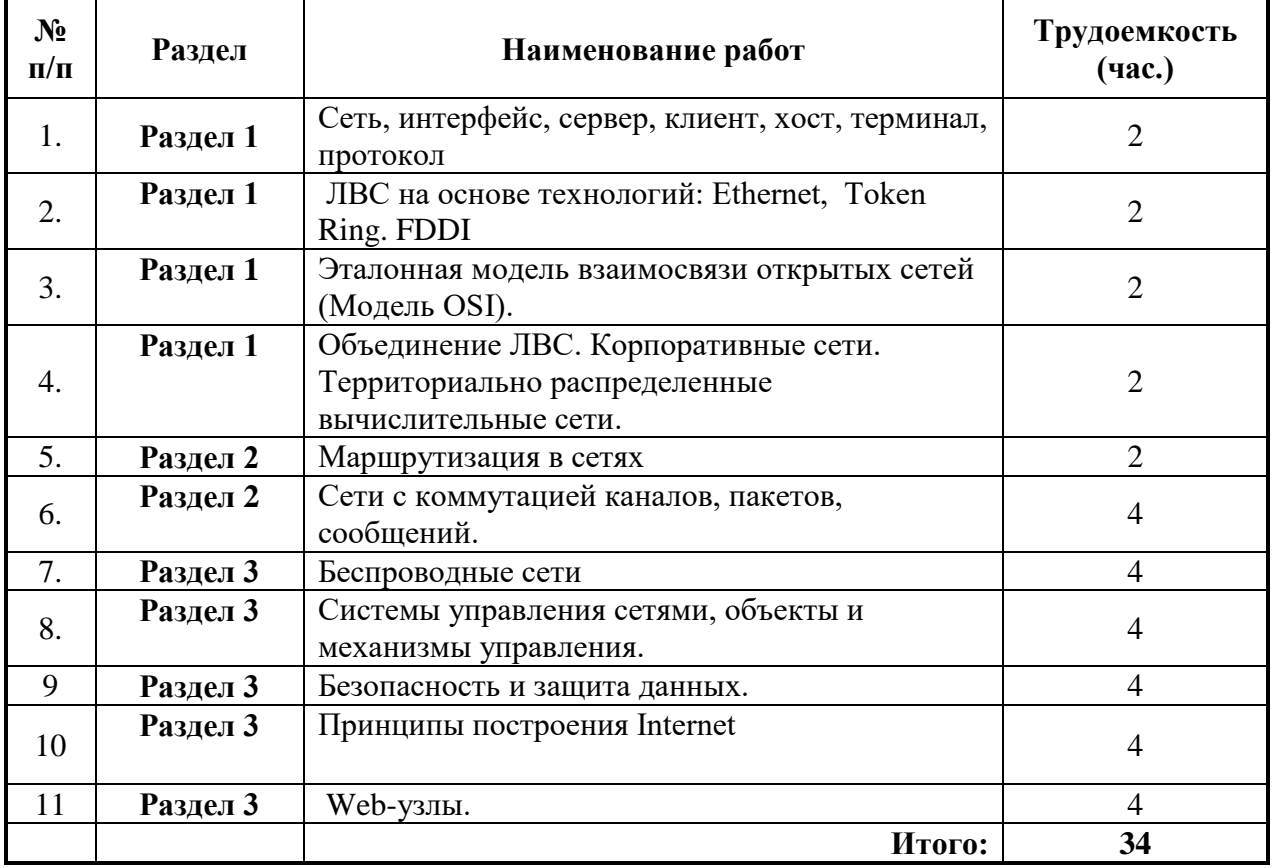

# **4.2.5. Курсовая работа (проект)**

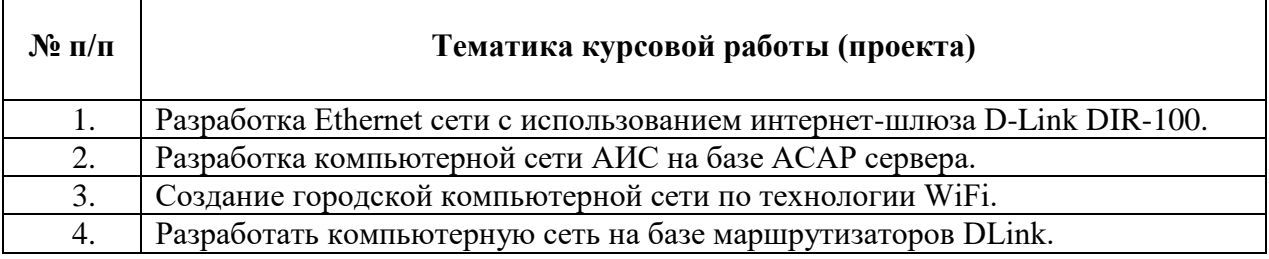

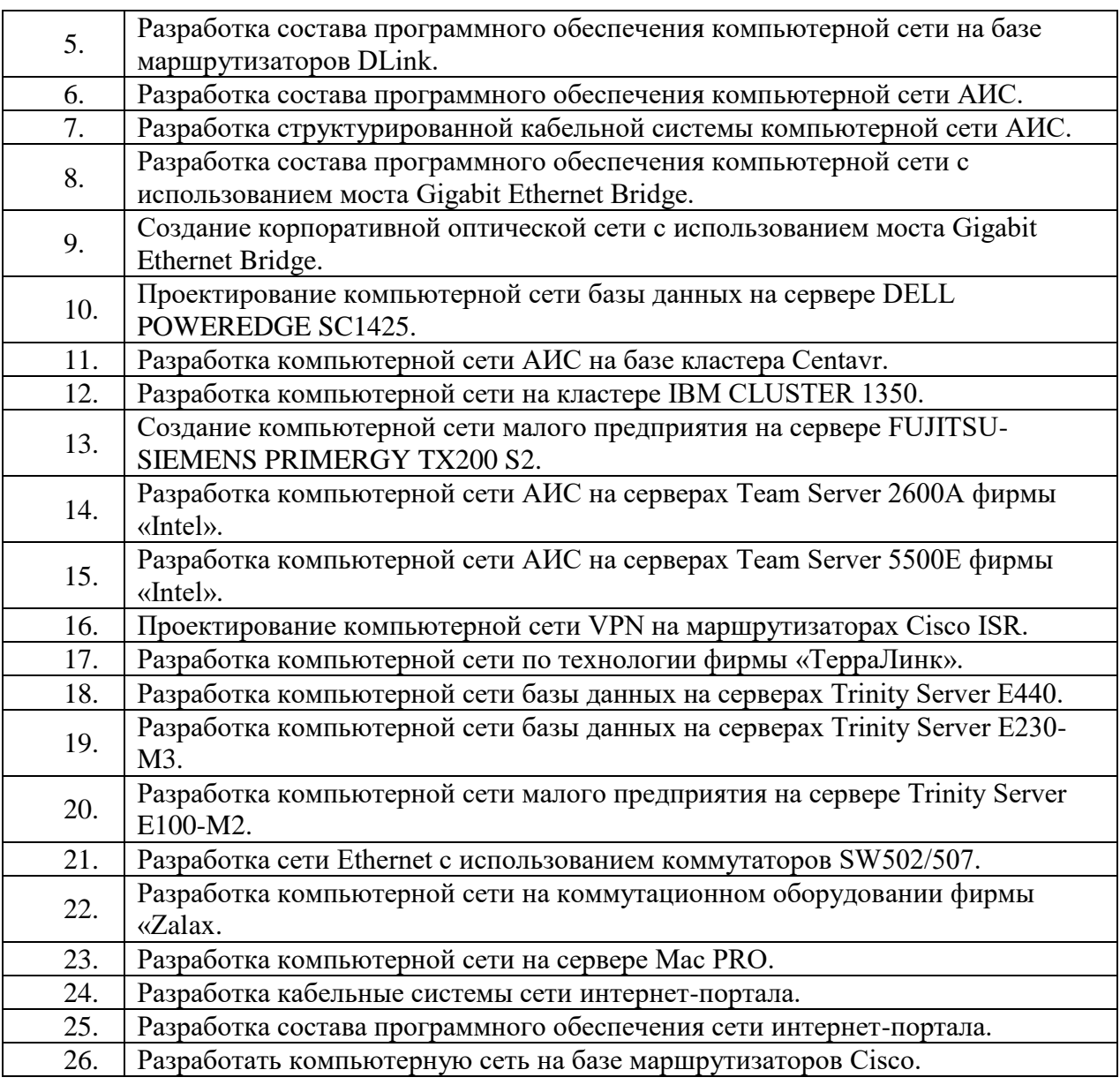

#### **5. ОБРАЗОВАТЕЛЬНЫЕ ТЕХНОЛОГИИ**

В ходе обучения применяются:

**Лекции**, которые являются одним из важнейших видов учебных занятий и составляют основу теоретической подготовки обучающихся.Цели лекционных занятий:

-дать систематизированные научные знания по дисциплине, акцентировать внимание на наиболее сложных вопросах дисциплины;

-стимулировать активную познавательную деятельность обучающихся, способствовать формированию их творческого мышления.

**Практические занятия.** Цели практических занятий:

-совершенствовать умения и навыки решения практических задач.

Главным содержанием этого вида учебных занятий является работа каждого обучающегося по овладению практическими умениями и навыками профессиональной деятельности.

**Лабораторные работы.** Цели лабораторных занятий:

-углубить и закрепить знания, полученные на лекциях и в процессе самостоятельной работы обучающихся с учебной и научной литературой;

Главным содержанием этого вида учебных занятий является работа каждого обучающегося по овладению практическими умениями и навыками профессиональной деятельности.

**Консультации** (текущая консультация, накануне *экзамена*) является одной из форм руководства учебной работой обучающихся и оказания им помощи в самостоятельном изучении материала дисциплины, в ликвидации имеющихся пробелов в знаниях, задолженностей по текущим занятиям, в подготовке письменных работ (проектов).

Текущие консультации проводятся преподавателем, ведущим занятия в учебной группе, научным руководителем и носят как индивидуальный, так и групповой характер.

**Самостоятельная работа обучающихся** направлена на углубление и закрепление знаний, полученных на лекциях и других занятиях, выработку навыков самостоятельного активного приобретения новых, дополнительных знаний, подготовку к предстоящим учебным занятиям и промежуточному контролю.

**Курсовая работа** позволяет обучающимся развить навыки научного поиска.

**Курсовое проектирование** формирует навыки самостоятельного профессионального творчества.

#### **6. ОЦЕНОЧНЫЕ СРЕДСТВА ДЛЯ ТЕКУЩЕГО КОНТРОЛЯ УСПЕВАЕМОСТИ, ПРОМЕЖУТОЧНОЙ АТТЕСТАЦИИ ПО ИТОГАМ ОСВОЕНИЯ ДИСЦИПЛИНЫ**

#### **6.1 Организация самостоятельной работы студентов**

#### **Раздел 1. Введение**

- 1. Телематика это .
- 2. Виды сетей и их описание.

3. Сеть, в которой продуктом генерирования, переработки, хранения и использования является информация – это…

- 4. Классификация сетей.
- 5. Способы коммутации.
- 6. Коммутация каналов.
- 7. Виды связи и режимы работы сетей передачи сообщений.
- 8. Протоколы.
- 9. Эталонная модель взаимосвязи открытых систем.
- 10. Уровни ЭМВОС.
- 11. Виды корпоративные сетей.
- 12. Сети Ethernet.
- 13. Сеть Token Ring.
- 14. Сеть Arcnet.
- 15. Сеть FDDI.
- 16. Другие высокоскоростные ЛВС.
- 17. Сети промышленной автоматизации.
- 18. Каналы связи
- 19. Аналоговые и цифровые каналы
- 20. Коммутируемые и выделенные каналы.
- 21. Двух- и четырехпроводные каналы.
- 22. Общие сведения о модемах.

#### **Раздел 2. Технологии информационных сетей**

- 1. Структурированные кабельные системы.
- 2. Типы кроссовых панелей.
- 3. Сетевые адаптеры.
- 4. Базовый адрес памяти
- 5. Прямой доступ к памяти
- 6. Разделяемая память адаптера
- 7. Разделяемая системная память.
- 8. Управление шиной
- 9. Буферизация.
- 10. Встроенный микропроцессор
- 11. Концентраторы.
- 12. Мосты и коммутаторы.
- 13. Настольные коммутаторы
- 14. Коммутаторы рабочих групп
- 15. Магистральный коммутатор
- 16. Основные характеристики коммутатора
- 17. Маршрутизаторы.
- 18. Алгоритм маршрутизации
- 19. Сравнение сетевых устройств.

#### **Раздел 3. Технологии коммуникационных сетей**

- 1. Интерфейсные бис.
- 2. Шинные формирователи.
- 3. Параллельные адаптеры.
- 4. Адресование сообщений. Требования, предъявляемые к адресова-нию сообщений.
- 5. Способы адресования сообщений.
- 6. Достоинства данного способа адресования:
- 7. Маршрутный способ.
- 8. Способ ступенчатого адресования
- 9. Адресная группа имеет многопозиционный вид:
- 10. Способ сквозного адресования.
- 11. Недостатками данного способа адресования являются:
- 12. Особенности адресования многоадресных сообщений.
- 13. Сопряжение систем адресования.
- 14. Маршрутизация сообщений в сетях ПД.
- 15.Централизованная адаптивная маршрутизация.
- 16. Гибридная адаптивная маршрутизация.
- 17. Регулирование потоков сообщений по приоритетам

#### **6.2. Оценочные средства для проведения промежуточной аттестации (экзамена)**

#### **6.2.1. Примерный перечень вопросов/заданий к экзамену:**

- 1. Основные стандарты в области сетевых технологий.
- 2. Эталонная модель сети OSI. Вертикальная и горизонтальная модели сети.
- 3. Классификация сетей.
- 4. Классификация по топологии сети.
- 5. Связанность и надежность сети, методы их оценки.
- 6. Структура стека протоколов TCP/IP.
- 7. Адресация в сетях IP.
- 8. Отображение физических адресов на IP-адреса.
- 9. Отображение символьных адресов на IP-адреса: служба DNS.
- 10. Автоматизация назначения IP-адресов узлам сети: протокол DHCP.
- 11. Протокол межсетевого взаимодействия IP.
- 12. Управление фрагментацией в IP.

13. Протоколы транспортного уровня. Общие характеристики. Адресация.

14. Протокол доставки пользовательских дейтаграмм – UDP.

15. Мультиплексирование и демультиплексирование прикладных протоколов с помощью протокола UDP.

- 16. Протокол надежной доставки сообщений TCP.
- 17. Концепция квитирования в протоколе TCP.

18. Реализация скользящего окна в протоколе TCP. Управление нагрузкой сети в протоколе TCP. Реакция на перегрузку сети.

- 19. Протокол обмена управляющими сообщениями ICMP. Эхо–протокол.
- 20. Общие принципы маршрутизации в сетях TCP/IP.

21. Протоколы маршрутизации на основе дистанционно-векторных алгоритмов (RIP).

- 22. Протоколы маршрутизации на основе алгоритмов состояния связей (Алгоритм Дейкстры).
- 23. Развитие стека протоколов TCP/IP протокол IPv.6.
- 24. Информационные сети в составе АСУ ТП.
- 25. Классификация, назначение и основные характеристики сетевого оборудования.
- 26. Классификация компьютерных сетей.
- 27. Архитектура информационно-вычислительных сетей.
- 28. Основные программные и аппаратные компоненты сети.
- 29. Топология физических связей.
- 30. Сетевая карта (адаптер), ее характеристики.
- 31. Основные характеристики кабелей, используемых в компьютерных сетях
- 32. Алгоритм прямого соединения компьютеров.
- 33. Преимущества и недостатки прямого соединения компьютеров.
- 34. Модемы. Классы модемов. Модуляция и демодуляция.
- 35. Протокол TCP/IP.
- 36. IP-адреса. Статический IP-адрес.
- 37. Управляющие протоколы Интернета.
- 38. Служба имен доменов. Пространство имен домена.
- 39. Технологии беспроводных сетей.
- 40. Методы доступа к сети.
- 41. Потенциально возможные угрозы.
- 42. Основные механизмы безопасности.
- 43. Java-апплеты. Управляющие элементы ActiveX.
- 44. Параметры конфиденциальности браузера.
- 45. Цифровые подписи и сертификаты.
- 46. Межсетевой экран и его функции.
- 47. SSL протокол защиты сокетов.
- 48. Категории портов. Сканирование портов.
- 49. Компоненты сети на базе ОС Windows.
- 50. Общие папки и назначение разрешений.
- 51. Создание нескольких имен для общих ресурсов.
- 52. Объединение разрешений для общей папки и разрешений NTFS.
- 53. Этапы проектирования сети.
- 54. Сетевые операционные системы. Алгоритм установки сетевой ОС.
- 55. Процесс рекурсии при разрешении имени. Локальная система разрешения имени.
- 56. Службы каталогов.
- 57. Active Directory. Объекты службы каталогов.
- 58. Информационная безопасность. Защита информации.
- 59. Безопасность в домене под управлением ОС Windows.
- 60. Объекты групповой политики.
- 61. Web-сервер. FTP-сервер.
- 62. Организация сетевой антивирусной защиты.
- 63. Мультисервисная сеть (МСС). Основные услуги МСС.
- 64. Архитектура МСС. Элементы сети.
- 65. Потоковая передача данных: достоинства и недостатки.
- 66. IP-телефония. Классификация сетей IP-телефонии.
- 67. Видеоконференция, видеоконференцсвязь.
- 68. Сетевая операционная система. Определение, характеристики.
- 69. Архитектура файл-сервер и архитектура клиент-сервер
- 70. Оборудование компьютерных сетей. Перечислить, охарактеризовать
- 71. Топологии компьютерных сетей
- 72. Одноранговые сети и сети с выделенным сервером
- 73. Эталонная модель ISO OSI
- 74. Локальные и глобальные компьютерные сети. Особенности, характеристики
- 75. Технология Ethernet
- 76. Обработка коллизий в сети Ethernet
- 77. Производительность сети Ethernet
- 78. Реализации технологии Ethernet 10 МГц
- 79. Технология Fast Ethernet
- 80. Реализации технологии Fast Ethernet
- 81. Функция Auto-negotiation
- 82. Работа коммутаторов в полудуплексном и полнодуплексном режимах
- 83. Технология Gigabit Ethernet и 10Gigabit Ethernet
- 84. Спецификации Gigabit Ethernet
- 85. Технология АТМ
- 86. Проектирование кабельной системы локальных сетей
- 87. Проектирование логической структуры сети
- 88. Виртуальные локальные сети
- 89. Сети с коммутацией пакетов
- 90. Сети с коммутацией каналов
- 91. Сетевой уровень эталонной модели ISO OSI
- 92. Транспортный уровень эталонной модели ISO OSI
- 93. Сеансовый уровень эталонной модели ISO OSI
- 94. Протокол IP
- 95. Протокол TCP
- 96. Протокол UDP
- 97. Система сетевых адресов
- 98. Региональная система имен
- 99. Сервера DNS
- 100. Маршрутизация. Принципы функционирования протокола RIP
- 101. Маршрутизация. Протокол OSPF. Назначение, особенности, достоинства, недостатки.
- 102. Электронная почта Интернет. Способы взаимодействия компонентов системы.
- 103. Электронная почта Интернет. Протокол SMTP. Общая характеристика, принцип
- 104. функционирования.

105. Электронная почта Интернет. Формат почтового сообщения. Набор полей заголовка письма.

106. Электронная почта Интернет. Протокол POP3. Назначение, общая характеристика.

- 107. Электронная почта Интернет. Протокол IMAP. Сравнить с POP3.
- 108. Спецификация MIME. Основные типы данных, описываемых MIME.
- 109. Файловые архивы Интернет. Схема взаимодействия компонентов.

Файловые архивы Интернет. Протокол FTP. Общая характеристика, набор 110. команд.

- Сервера WWW. Основные компоненты технологии WWW. 111.
- Сервера WWW. Протокол НТТР. Общая характеристика, особенности. 112.

#### 6.2.2. Примерные тестовые задания к экзамену

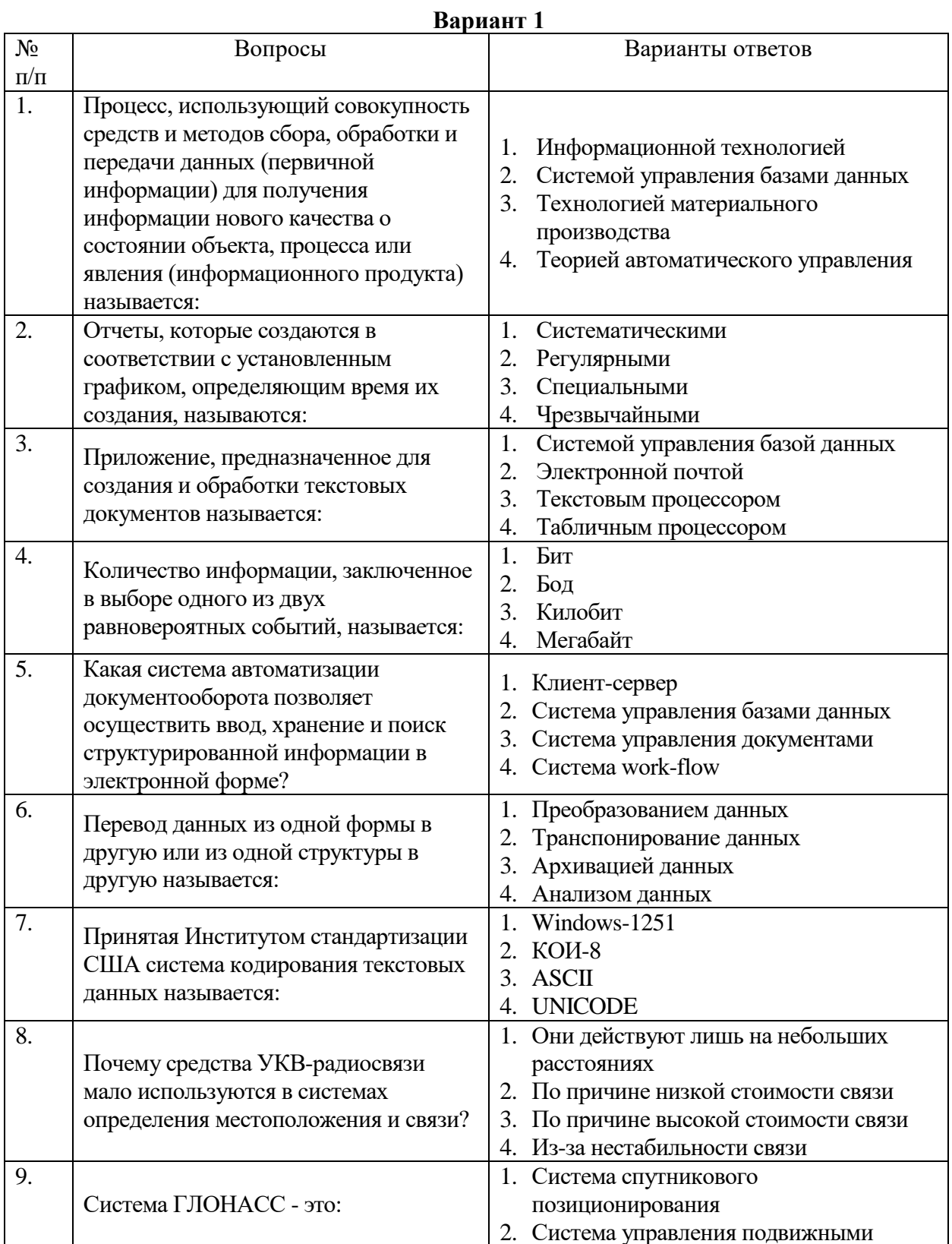

![](_page_12_Picture_4.jpeg)

![](_page_13_Picture_384.jpeg)

## **Вариант 2**

![](_page_13_Picture_385.jpeg)

![](_page_14_Picture_334.jpeg)

![](_page_15_Picture_303.jpeg)

![](_page_16_Picture_4.jpeg)

![](_page_17_Picture_13.jpeg)

## 6.3. Описание показателей и критериев контроля успеваемости, описание шкал оценивания

![](_page_17_Picture_14.jpeg)

## 6.3.2. Критерии оценок промежуточной аттестации (экзамен)

*Примерная шкала оценивания знаний в тестовой форме:*

| Количество правильных ответов,<br>$\frac{0}{0}$ | Опенка              |
|-------------------------------------------------|---------------------|
| $0-49$                                          | Неудовлетворительно |
| 50-65                                           | Удовлетворительно   |
| 66-85                                           | Хорошо              |
| 86-100                                          | Отлично             |

**6.3.4. Описание шкалы и критериев оценивания для проведения промежуточной аттестации в форме защиты курсовой работы** 

Студент выполняет курсовую работу / курсовой проект в соответствии с графиком, принятым на заседании кафедры. Оценка может быть снижена за несоблюдение установленного кафедрой графика.

![](_page_18_Picture_378.jpeg)

#### **7. УЧЕБНО-МЕТОДИЧЕСКОЕ И ИНФОРМАЦИОННОЕ ОБЕСПЕЧЕНИЕ ДИСЦИПЛИНЫ**

#### **7.1. Рекомендуемая литература**

#### **7.1.1. Основная литература**

1. Зараменских, Е. П. Интернет вещей. Исследования и область применения : монография / Е.П. Зараменских, И.Е. Артемьев. — Москва : ИНФРА-М, 2021. — 188 с. — (Научная мысль). — DOI 10.12737/13342. - ISBN 978-5-16-011476-7. - Текст : электронный. - URL: https://znanium.com/catalog/product/1241809 (дата обращения: 23.09.2021). – Режим доступа: по подписке.

2. Маскаева, А. М. Основы теории информации: справочник : учебное пособие / А.М. Маскаева. — 2-е изд., перераб. и доп. — Москва : ИНФРА-М, 2021. — 194 с. — (Среднее профессиональное образование). — DOI 10.12737/1072323. - ISBN 978-5-00091- 761-9. - Текст : электронный. - URL: https://znanium.com/catalog/product/1072323 (дата обращения: 23.09.2021). – Режим доступа: по подписке.

3. Григорьев, А. А. Методы и алгоритмы обработки данных : учебное пособие / А. А. Григорьев, Е. А. Исаев. — 2-е изд., перераб. и доп. — Москва : ИНФРА-М, 2021. — 383 с. — (Высшее образование: Бакалавриат). - ISBN 978-5-16-015581-4. - Текст : электронный. - URL: https://znanium.com/catalog/product/1032305 (дата обращения: 23.09.2021). – Режим доступа: по подписке.

#### **7.1.2. Дополнительная литература**

1. Акулич М. В. Интернет-маркетинг: Учебник для бакалавров / Акулич М.В. - М.: Дашков и К, 2016. - 352 с.: 60x90 1/16 (Переплёт) ISBN 978-5-394-02474-0 Режим доступа – <http://znanium.com/catalog.php?bookinfo=541640>

#### **7.1.3. Учебно-методическое обеспечение**

1. Ильюшин Ю.В. Учебно-методические материалы для проведения самостоятельной работы по учебной дисциплине.

Режим доступа:<http://ior.spmi.ru/>

2. Ильюшин Ю.В. Учебно-методические материалы для проведения лабораторных работ по учебной дисциплине.

Режим доступа:<http://ior.spmi.ru/>

3. Ильюшин Ю.В. Учебно-методические материалы для проведения практических работ по учебной дисциплине.

Режим доступа:<http://ior.spmi.ru/>

3. Ильюшин Ю.В. Конспект лекции по учебной дисциплине. Режим доступа:<http://ior.spmi.ru/>

#### **7.2. Базы данных, электронно-библиотечные системы, информационносправочные и поисковые системы**

1. Европейская цифровая библиотека Europeana:<http://www.europeana.eu/portal>

2. Информационно-издательский центр по геологии и недропользованию Министерства природных ресурсов и экологии Российской Федерации - ООО "ГЕОИНФОРММАРК" <http://www.geoinform.ru/>

3. Информационно-аналитический центр «Минерал» - <http://www.mineral.ru/>

4. КонсультантПлюс: справочно - поисковая система [Электронный ресурс]. www.consultant.ru/.

5. Мировая цифровая библиотека: http://wdl.org/ru

6. Научная электронная библиотека «Scopus» https://www.scopus.com

7. Научная электронная библиотека ScienceDirect: http://www.sciencedirect.com

8. Научная электронная библиотека «eLIBRARY»:<https://elibrary.ru/>

https://e.lanbook.com/books.

9. Поисковые системы Yandex, Google, Rambler, Yahoo и др.

10. Система ГАРАНТ: электронный периодический справочник [Электронный ресурс] www.garant.ru/.

11. Термические константы веществ. Электронная база данных,

http://www.chem.msu.su/cgibin/tkv.pl

12. Электронно-библиотечная система издательского центра «Лань»

13. Электронная библиотека Российской Государственной Библиотеки (РГБ):

#### **8. МАТЕРИАЛЬНО-ТЕХНИЧЕСКОЕ ОБЕСПЕЧЕНИЕ ДИСЦИПЛИНЫ**

#### **8. 1. Материально-техническое оснащение аудиторий**

1. Аудитория для проведения лекционных и практических работ

Оснащенность помещения: 16 посадочных мест. Стол аудиторный – 10 шт., компьютерное кресло – 23 шт., моноблок – 17 шт. (возможность доступа к сети «Интернет»), доска аудиторная под фломастер – 1 шт., лазерный принтер – 1 шт.

Перечень лицензионного программного обеспечения: Microsoft Windows 7 Professional (ГК № 1464-12/10 от 15.12.10) Microsoft Office 2007 Professional Plus (Microsoft Open License 46082032 от 30.10.2009, GPSS World (свободно распространяемое ПО), Arduino Software (IDE) (свободно распространяемое ПО), Microsoft SQL Server Express (свободно распространяемое ПО).

2. Аудитория для проведения лабораторных работ

Оснащенность помещения: 16 посадочных мест. Стол аудиторный – 9 шт., компьютерное кресло – 17 шт., моноблок – 17 шт. (возможность доступа к сети «Интернет»), лазерный принтер – 1 шт., доска – 1 шт.

Перечень лицензионного программного обеспечения: Microsoft Windows 7 Professional (ГК № 1464-12/10 от 15.12.10) Microsoft Office 2007 Professional Plus (Microsoft Open License 46082032 от 30.10.2009 MathCad Education (Договор №1134-11/12 от 28.11.2012), GPSS World (свободно распространяемое ПО), Arduino Software (IDE) (свободно распространяемое ПО), Microsoft SQL Server Express (свободно распространяемое ПО).

#### **8.2. Помещения для самостоятельной работы:**

1. Оснащенность помещения для самостоятельной работы: 13 посадочных мест. Стул – 25 шт., стол – 2 шт., стол компьютерный – 13 шт., шкаф – 2 шт., доска аудиторная маркерная – 1 шт., АРМ учебное ПК (монитор + системный блок) – 14 шт. Доступ к сети «Интернет», в электронную информационно-образовательную среду Университета.

Перечень лицензионного программного обеспечения: Microsoft Windows 7 Professional:ГК № 1464-12/10 от 15.12.10 «На поставку компьютерного оборудования» ГК № 959-09/10 от 22.09.10 «На поставку компьютерной техники» ГК № 447-06/11 от 06.06.11 «На поставку оборудования» ГК № 984-12/11 от 14.12.11 «На поставку оборудования" Договор № 1105-12/11 от 28.12.2011 «На поставку компьютерного оборудования», Договор № 1106-12/11 от 28.12.2011 «На поставку компьютерного оборудования» ГК № 671-08/12 от 20.08.2012 «На поставку продукции», Microsoft Open License 60799400 от 20.08.2012, Microsoft Open License 48358058 от 11.04.2011, Microsoft Open License 49487710 от 20.12.2011, Microsoft Open License 49379550 от 29.11.2011,

Microsoft Office 2010 Standard: Microsoft Open License 60799400 от 20.08.2012, Microsoft Open License 60853086 от 31.08.2012 Kaspersky antivirus 6.0.4.142

2. Оснащенность помещения для самостоятельной работы: 17 посадочных мест. Доска для письма маркером – 1 шт., рабочие места студентов, оборудованные ПК с доступом в сеть университета – 17 шт., мультимедийный проектор – 1 шт., АРМ преподавателя для работы с мультимедиа – 1 шт. (системный блок, мониторы – 2 шт.), стол – 18 шт., стул – 18 шт. Доступ к сети «Интернет», в электронную информационнообразовательную среду Университета.

Перечень лицензионного программного обеспечения: Операционная система Microsoft Windows XP Professional: Microsoft Open License 16020041 от 23.01.200.

Операционная система Microsoft Windows 7 Professional Microsoft Open License 49379550 от 29.11.2011.

Microsoft Office 2007 Standard Microsoft Open License 42620959 от 20.08.2007

3. Оснащенность помещения для самостоятельной работы: 16 посадочных мест. Стол компьютерный для студентов (тип 4) - 3 шт., стол компьютерный для студентов (тип  $6$ ) – 2 шт., стол компьютерный для студентов (тип 7) – 1 шт., кресло преподавателя (сетка, цвет черный) – 17 шт., доска напольная мобильная белая магнитно-маркерная «Magnetoplan» 1800мм×1200мм - 1 шт., моноблок Lenovo M93Z Intel Q87 – 17 шт., плакат – 5 шт. Доступ к сети «Интернет», в электронную информационно-образовательную среду Университета.

Перечень лицензионного программного обеспечения: Microsoft Windows 7 Professional: Microsoft Open License 49379550 от 29.11.2011.

Microsoft Office 2007 Professional Plus: Microsoft Open License 46431107 от 22.01.2010. CorelDRAW Graphics Suite X5 Договор №559-06/10 от 15.06.2010 «На поставку программного обеспечения». Autodesk product: Building Design Suite Ultimate 2016, product Key: 766H1. Cisco Packet Tracer 7.1 (свободно распространяемое ПО), Quantum GIS (свободно распространяемое ПО), Python (свободно распространяемое ПО), R (свободно распространяемое ПО), Rstudio (свободно распространяемое ПО), SMath Studio (свободно распространяемое ПО), GNU Octave (свободно распространяемое ПО), Scilab (свободно распространяемое ПО)

#### **8.3. Помещения для хранения и профилактического обслуживания оборудования:**

1. Центр новых информационных технологий и средств обучения:

Оснащенность: персональный компьютер – 2 шт. (доступ к сети «Интернет»), монитор – 4 шт., сетевой накопитель – 1 шт., источник бесперебойного питания – 2 шт., телевизор плазменный Panasonic – 1 шт., точка Wi-Fi – 1 шт., паяльная станция – 2 шт., дрель – 5 шт., перфоратор – 3 шт., набор инструмента – 4 шт., тестер компьютерной сети – 3 шт., баллон со сжатым газом – 1 шт., паста теплопроводная – 1 шт., пылесос – 1 шт., радиостанция – 2 шт., стол – 4 шт., тумба на колесиках – 1 шт., подставка на колесиках – 1 шт., шкаф – 5 шт., кресло – 2 шт., лестница Alve – 1 шт.

Перечень лицензионного программного обеспечения: Microsoft Windows 7 Professional (Лицензионное соглашение Microsoft Open License 60799400 от 20.08.2012)

Microsoft Office 2010 Professional Plus (Лицензионное соглашение Microsoft Open License 60799400 от 20.08.2012)

Антивирусное программное обеспечение Kaspersky Endpoint Security (Договор № Д810(223)-12/17 от 11.12.17)

2. Центр новых информационных технологий и средств обучения:

Оснащенность: стол – 5 шт., стул – 2 шт., кресло – 2 шт., шкаф – 2 шт., персональный компьютер – 2 шт. (доступ к сети «Интернет»), монитор – 2 шт., МФУ – 1 шт., тестер компьютерной сети – 1 шт., балон со сжатым газом – 1 шт., шуруповерт – 1 шт.

Перечень лицензионного программного обеспечения: Microsoft Windows 7 Professional (Лицензионное соглашение Microsoft Open License 60799400 от 20.08.2012)

Microsoft Office 2007 Professional Plus (Лицензионное соглашение Microsoft Open License 46431107 от 22.01.2010)

Антивирусное программное обеспечение Kaspersky Endpoint Security (Договор № Д810(223)-12/17 от 11.12.17)

3. Центр новых информационных технологий и средств обучения:

Оснащенность: стол – 2 шт., стуля – 4 шт., кресло – 1 шт., шкаф – 2 шт., персональный компьютер – 1 шт. (доступ к сети «Интернет»), веб-камера Logitech HD C510 – 1 шт., колонки Logitech – 1 шт., тестер компьютерной сети – 1 шт., дрель – 1 шт., телефон – 1 шт., набор ручных инструментов – 1 шт.

Перечень лицензионного программного обеспечения:Microsoft Windows 7 Professional (Лицензионное соглашение Microsoft Open License 48358058 от 11.04.2011)

Microsoft Office 2007 Professional Plus (Лицензионное соглашение Microsoft Open License 46431107 от 22.01.2010)

Антивирусное программное обеспечение Kaspersky Endpoint Security (Договор № Д810(223)-12/17 от 11.12.17)

#### **8.4. Лицензионное программное обеспечение**

1. Microsoft Windows 8 Professional (договор бессрочный ГК № 875-09/13 от 30.09.2013 «На поставку компьютерной техники»)

2. Microsoft Office 2007 Standard (договор бессрочный Microsoft Open License 42620959 от 20.08.2007)

3. Microsoft Office 2010 Professional Plus (договор бессрочный Microsoft Open License 60799400 от 20.08.2012, договор бессрочный Microsoft Open License 47665577 от 10.11.2010, договор бессрочный Microsoft Open License 49379550 от 29.11.2011)

4. MathCad Education, Договор №1134-11/12 от 28.11.2012 "На поставку программного обеспечения"

5. LabView Professional, ГК №1142912/09 от 04.12.2009 "На поставку программного обеспечения"